**The client provides the rate of maximum power for each mode, as shown in the following table:**

## **2.4G Band:**

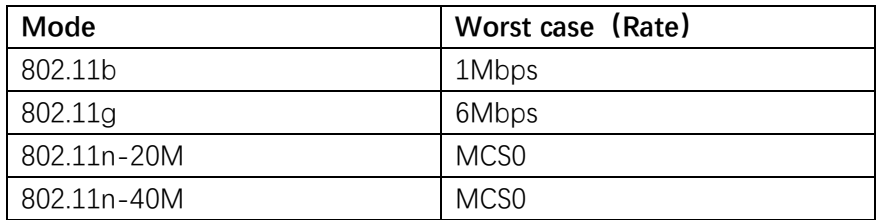

**802.11b is the worst case of 2.4G band**

## **5G Band:**

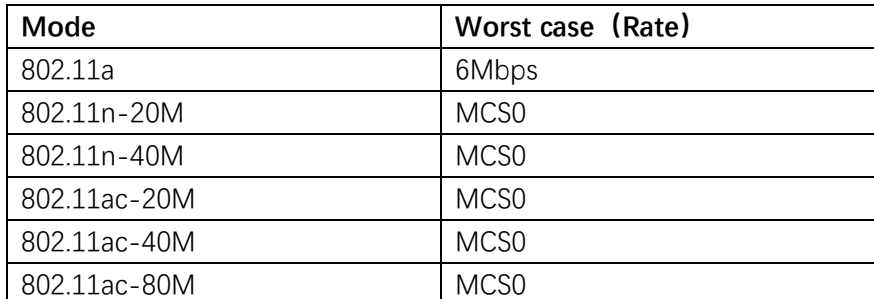

**802.11n is the worst case of 5G band**

**802.11b is the worst case of all mode**

The rates for each mode are as follows:

2.4G Band:

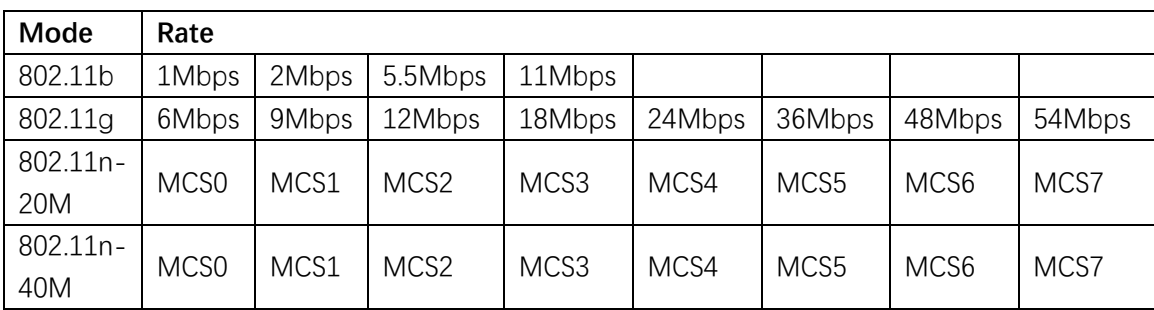

5G Band:

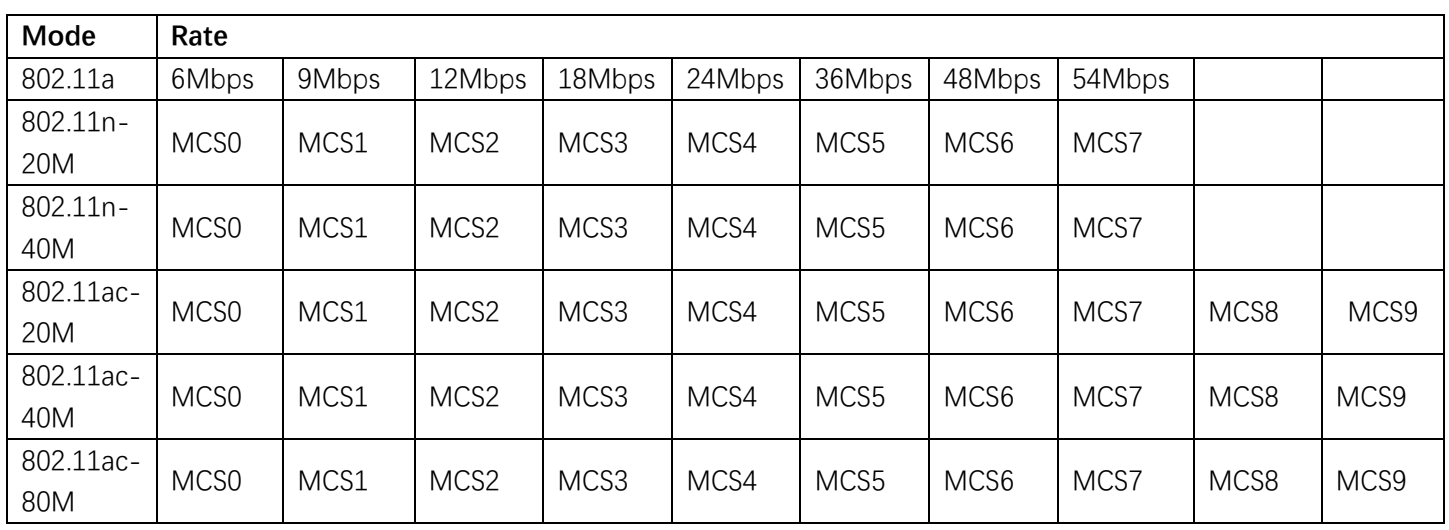